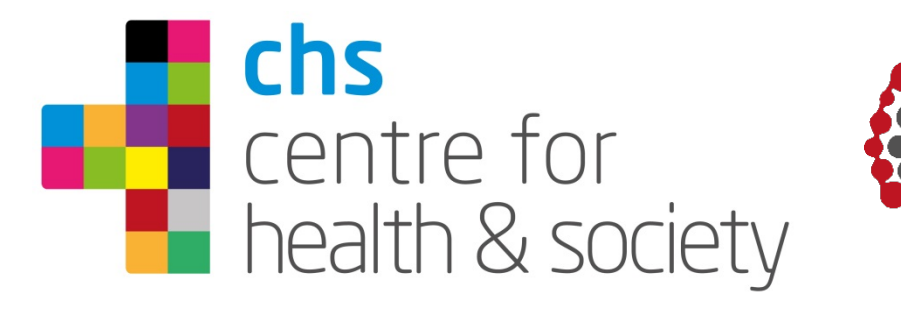

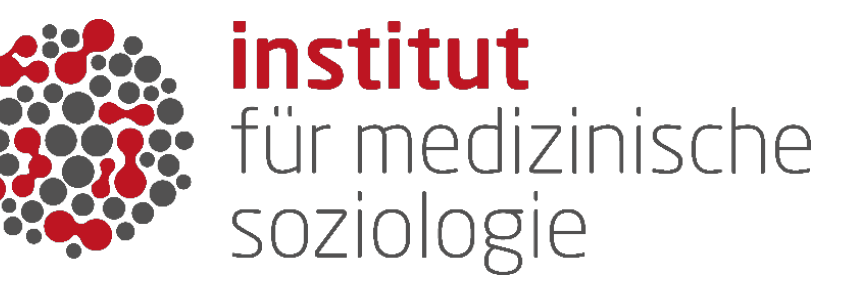

# **"Lifehistory data of the Gateway to Global Aging Data."**

Morten Wahrendorf / Christian Deindl

17th October 2018

Centre for Health and Society, Institute for Medical Sociology, University Düsseldorf

### **Life-history data.**

- An increasing number of studies on ageing collects retrospective life-history data (e.g. **SHARE**, **ELSA**, HRS, KLoSA, CHARLS).
- Data is usually collected for different life domains (e.g. work, partner) and allows to describe entire histories.

Figure 1: Data constellation and time of retrospective data collection in ELSA & SHARE

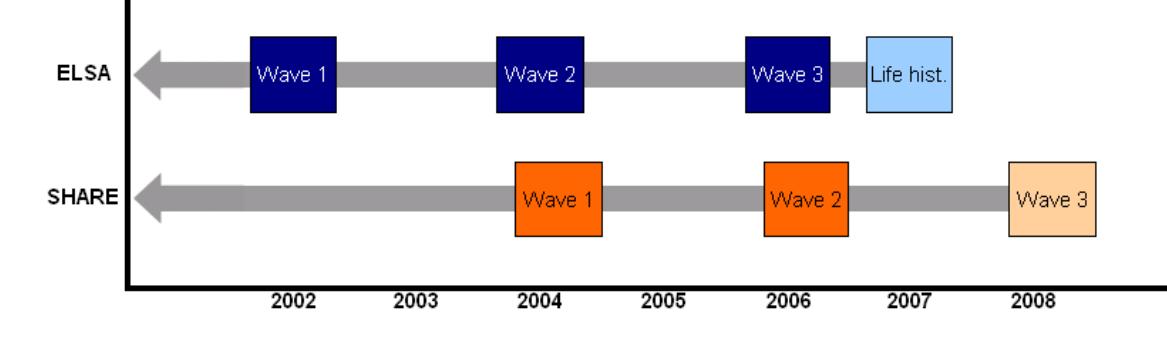

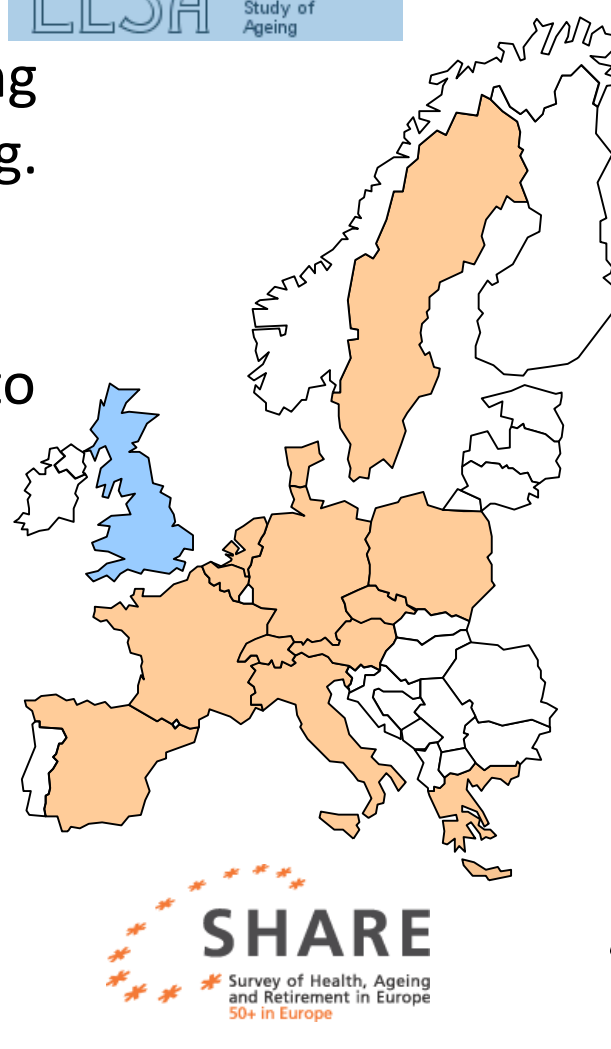

English ongitudinal

### **Life-history data in SHARE & ELSA.**

• Five "histories":

**(1) Children**: date of birth, adopted children, etc...

**(2) Partnership**: Marriages, cohabitation, etc...

- **(3) Accommodation**: Moves, locations, ownership, etc...
- **(4) Employment**: job details, gaps (see example)

**(5) Health**: occurrence and timing of periods of illness, etc...

### **Example: job histories in SHARE.**

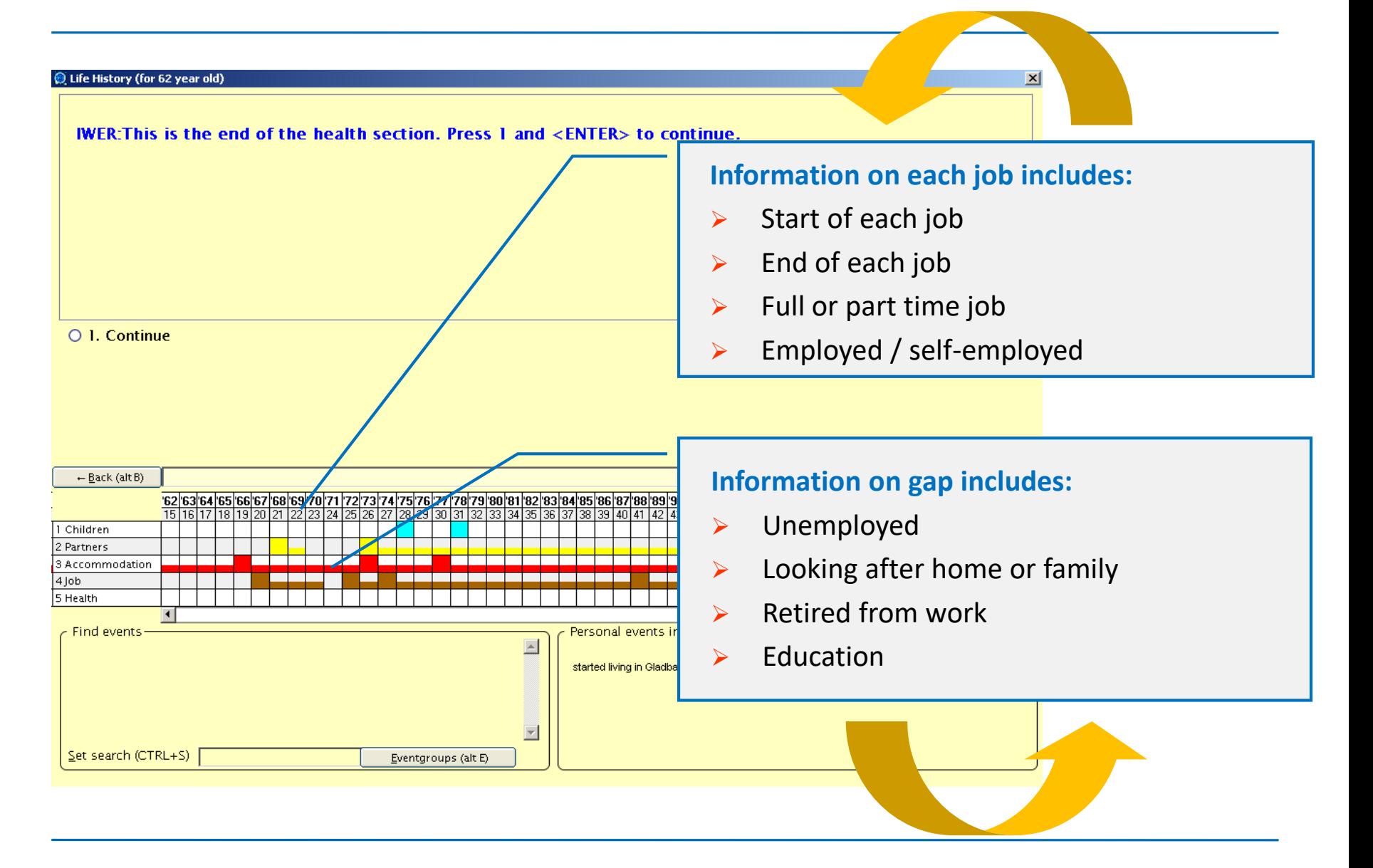

GI OBAL DATA

- In the original data of SHARE and ELSA, the collected information is stored in a wide spell-data format (one variable for the state and variables for the timing).
- This data structure is rather complex and not intuitive.
- The Gateway will supply sequence data that is **harmonized across SHARE and ELSA for all five life domains**: fertility, partnership, accommodation, employment, and health.
- Data is organized in a **state sequence format** with an annual state-variable for each age of the respondent.

### **Complete job histories.**

- By combining the spell-information on jobs and gaps we can describe whole **employment sequences**, for example, the employment situation from age 20 till 70 (workstate\*) in terms of eight possible states.
	- **W Employed full-time**
	- **w Employed part-time**
	- **S Self-employed**
	- **U Unemployed**
	- **H Home/family work**
	- **R Retired**
	- **E Full-time education**
	- **O Other**

### **Complete job histories.**

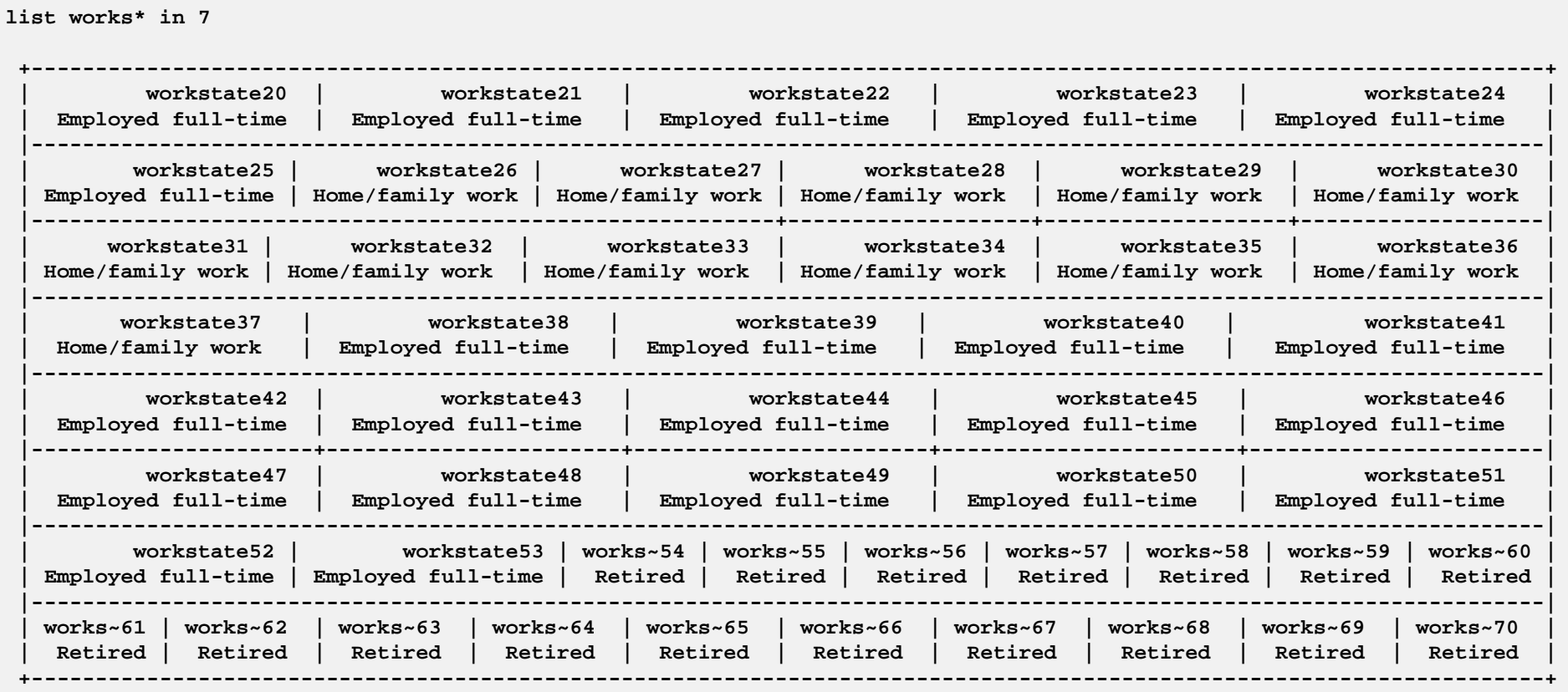

#### **WWWWWWHHHHHHHHHHHHWWWWWWWWWWWWWWWWRRRRRRRRRRRRRRRRR**

### **Example: job histories in ELSA and SHARE.**

• This results in an individual sequence for each individual.

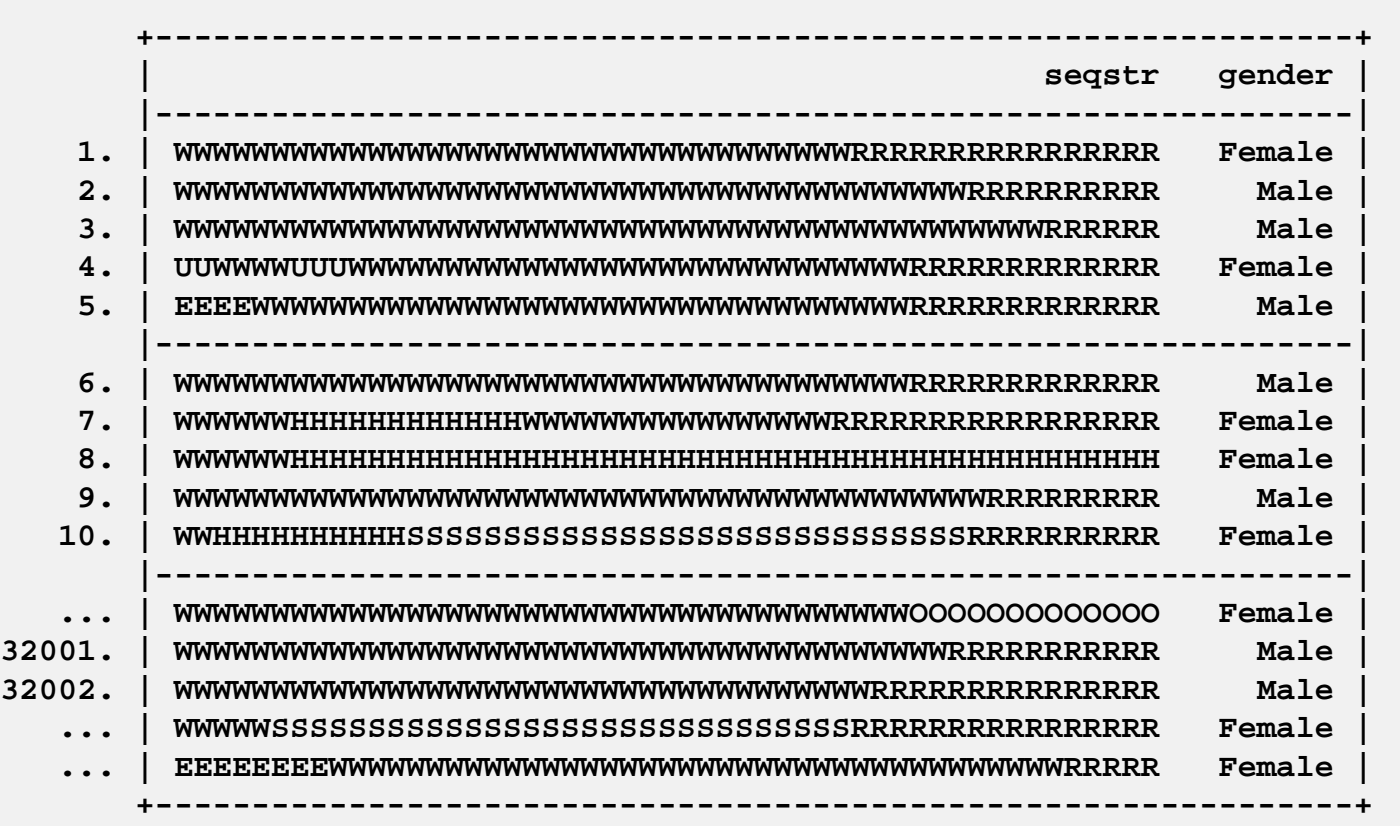

### **Example: job histories in ELSA and SHARE.**

• This results in an individual sequence for each individual.

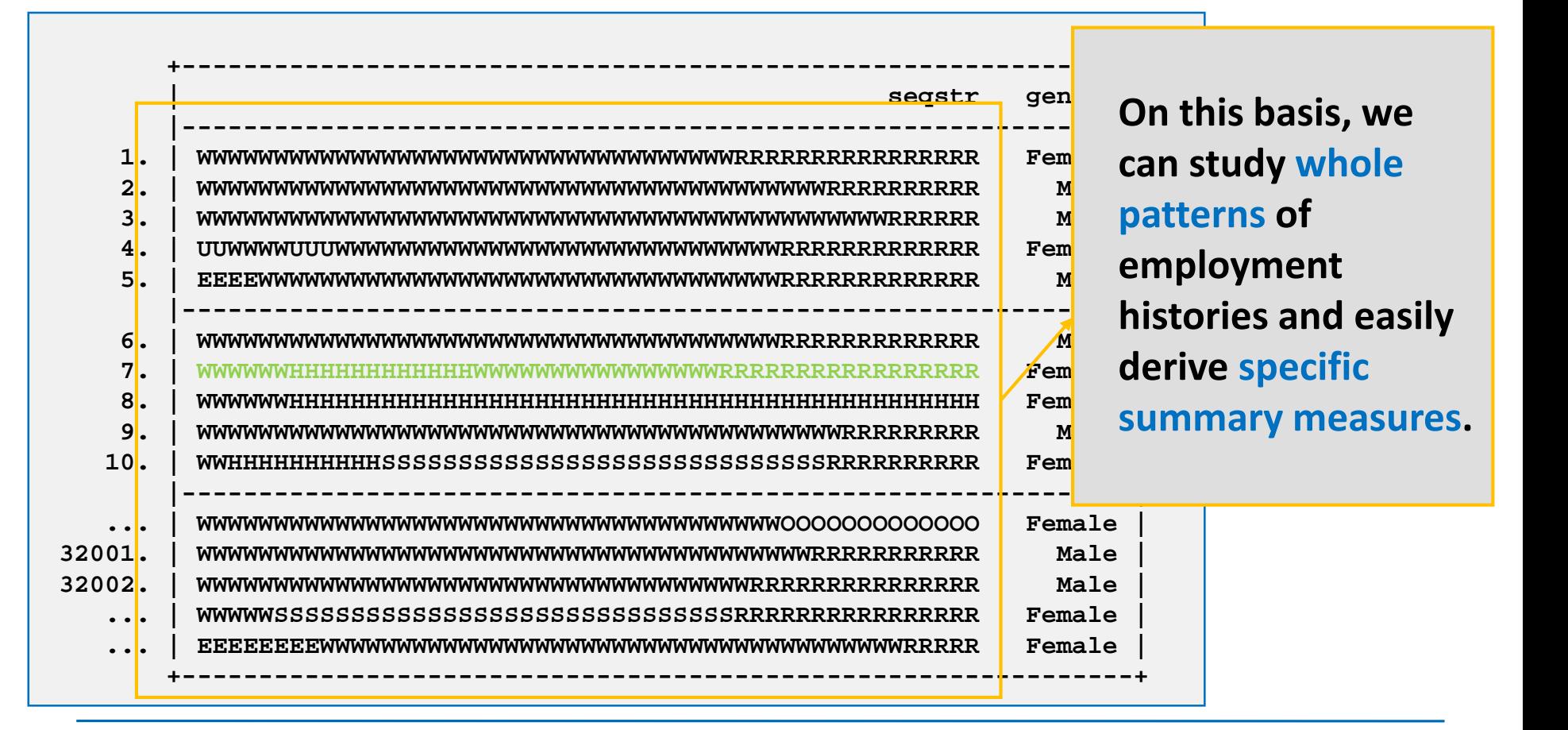

### **www.lifecourse.eu**

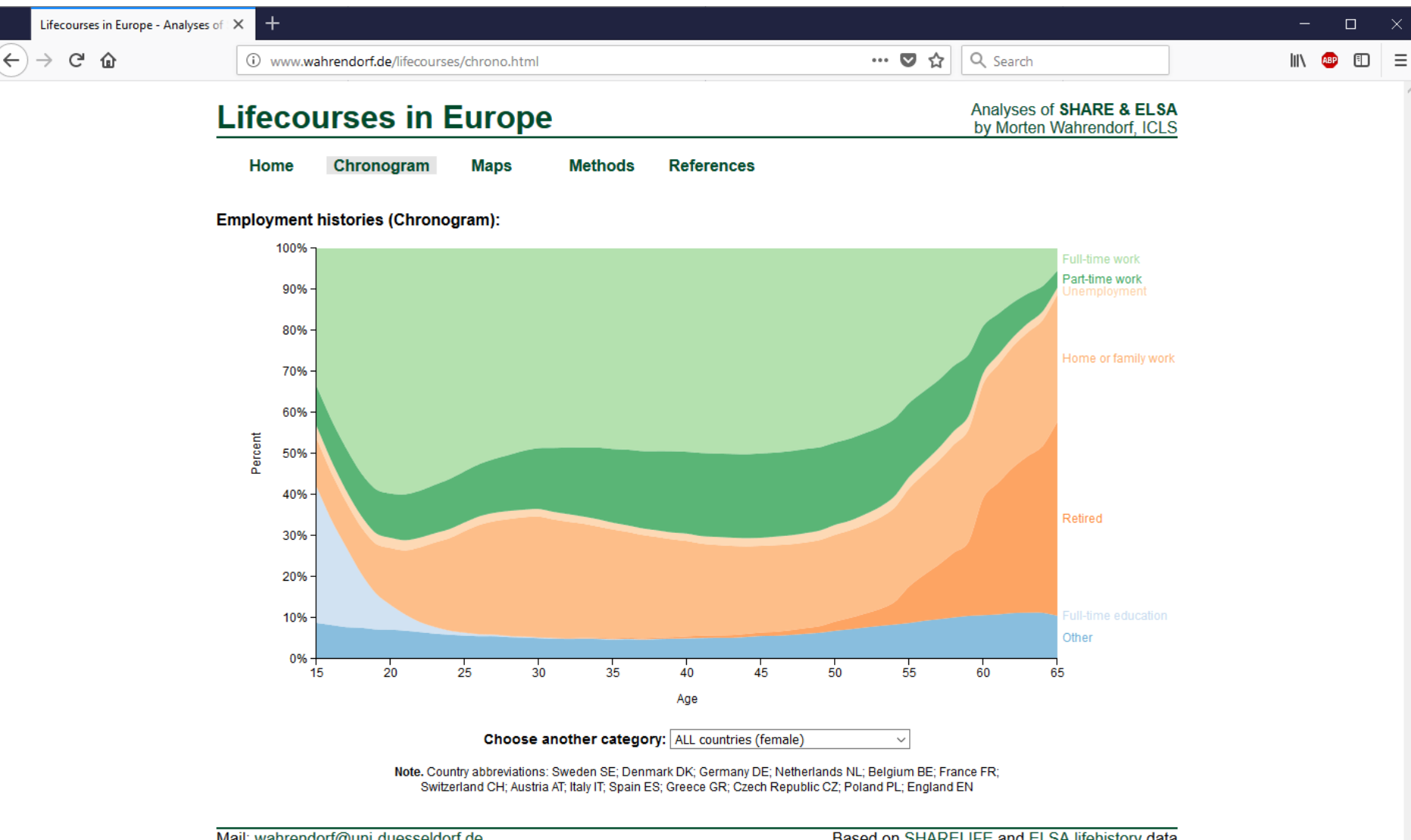

Mail: wahrendorf@uni-duesseldorf.de

Based on SHARELIFE and ELSA lifehistory data

## **Example: Summary measures.**

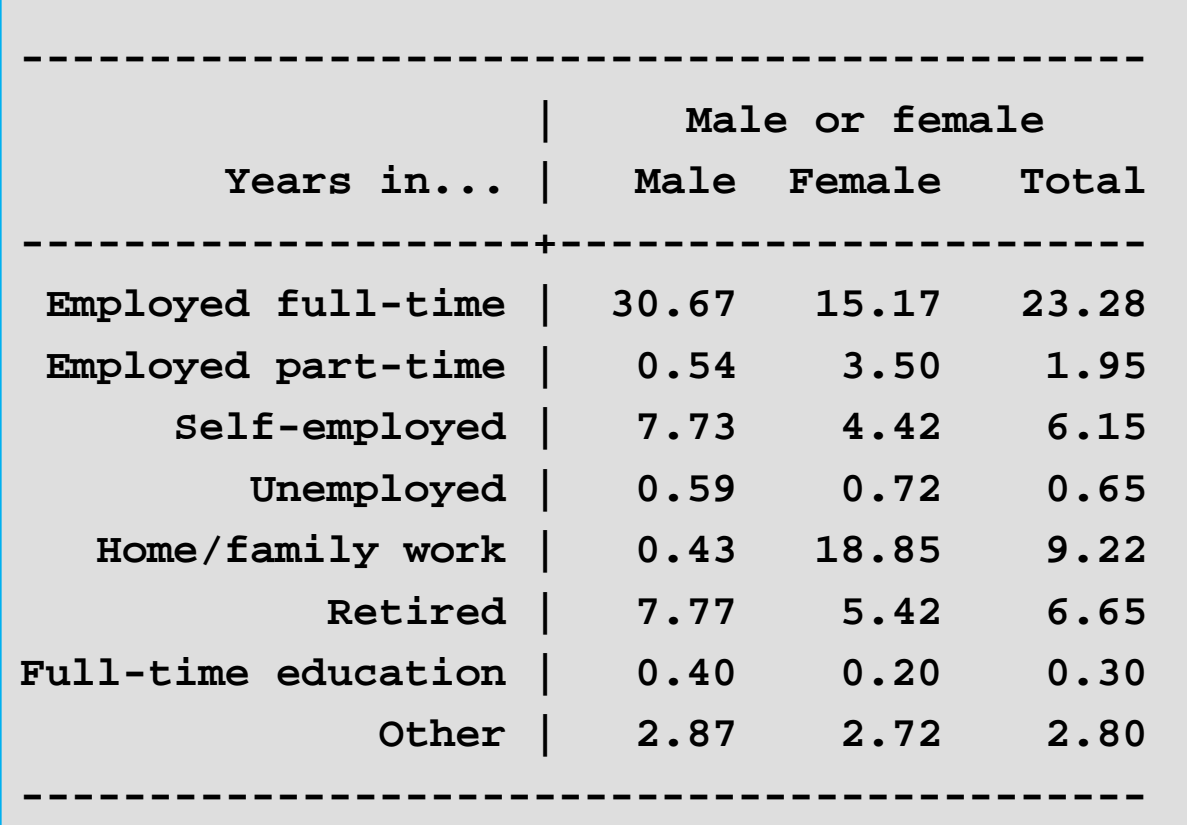

### **Example: Summary measures.**

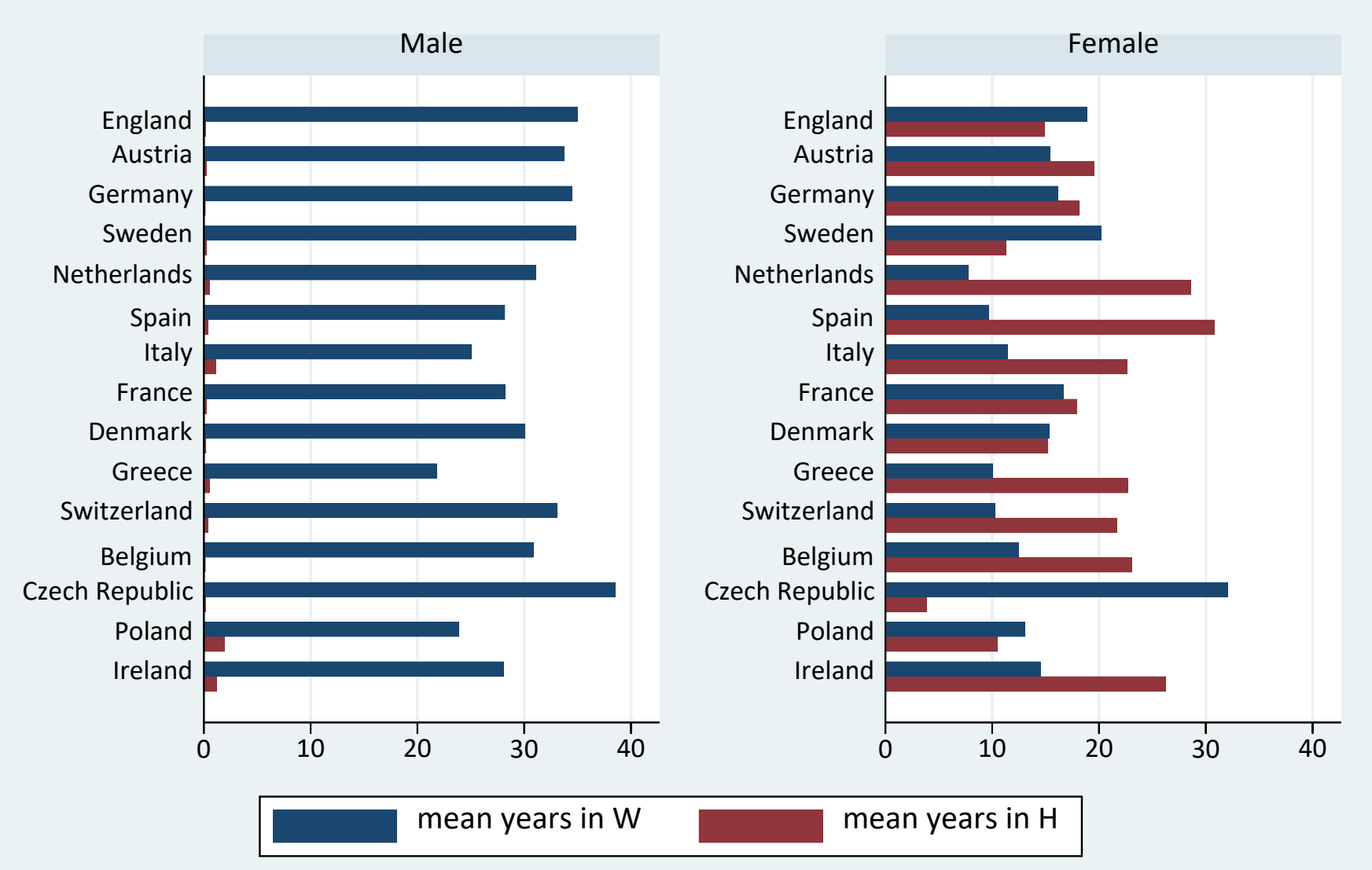

Graphs by Male or female

**(1) Average time spent in each state:** calculated as years or percentage of observation period.

- **(2) Number of episodes:** total number of episodes (How often was the respondent in different states, or in one specific state?)
- **(3) Mode state:** state in which respondent spent most of the time during the observation period.
- **(4) Measure of complexity:** How complex or diverse is the single sequence (within-diversity)?

**GATEWAY TO GLOBAL AGING DATA** 

- Five "histories" (from 20 to 70):
	- **(1) Children**: childnstate\* / caren\* / youngn\* total plus children-age specific
	- **(2) Partnership**: partnerstate\*
	- **(3) Accommodation**: residstate\*
	- **(4) Employment**: workstate\*
	- **(5) Health**: healthstate\*

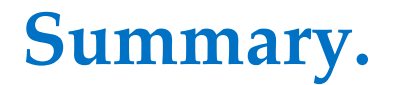

- Life history data enable an in-depth study of life courses, but provided data (spell format) are not easy to handle.
- The Gateway provides harmonized data in a **state sequence format** for five life domains.
- Sequence data allow to apply techniques specifically designed to investigate whole sequences (sequence analyses) and to derive numerous summary measures.